# **Backlog RM - Fonctionnalité #26979**

## **[Auth] Configuration du message de réinit de mdp**

24/10/2023 14:49 - Cyril VAZQUEZ

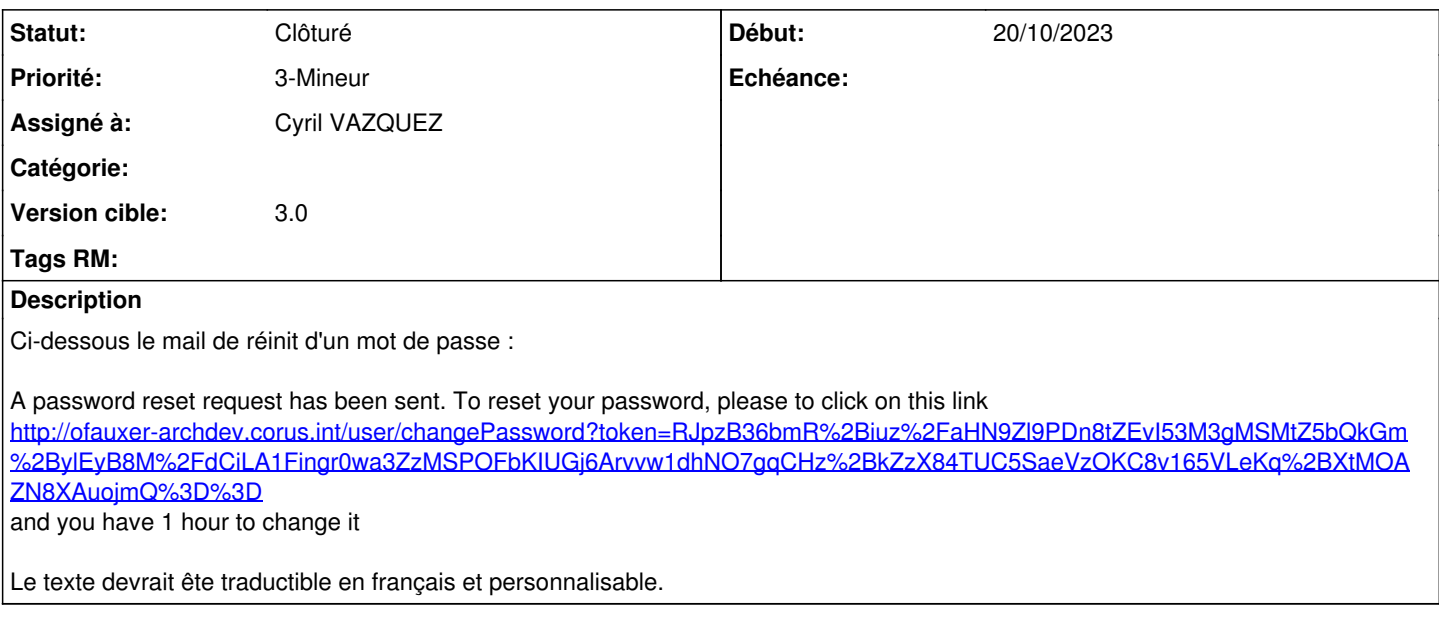

## **Historique**

## **#2 - 24/10/2023 14:51 - Cyril VAZQUEZ**

Ajout d'une variable de configuration [auth] passwordEmailContentqui doit contenir 2 variables (voir exemple conf.default).

Modification apportée sur develop (RC 3.0)

- \* auth/Controller/forgotAccountTrait::getForgotAccountMessage()
- \* configuration.ini.default

A faire

- \* Documentation
- \* Changelog
- \* Migration

### **#3 - 20/11/2023 10:48 - Cyril VAZQUEZ**

*- Statut changé de En cours à Résolu*

#### **#4 - 31/01/2024 12:05 - Cyril VAZQUEZ**

*- Statut changé de Résolu à Clôturé*